#### **Foundations of Computer Graphics**

Online Lecture 6: OpenGL 1 *Overview and Motivation*

Ravi Ramamoorthi

# **This Lecture**

- **Introduction to OpenGL and simple demo code** mytest1.cpp ; you compiled mytest3.cpp for HW 0
- I am going to show (and write) actual code • Code helps you understand HW 2 better
- **Simple demo of mytest1**
- This lecture deals with very basic OpenGL setup. Next 2 lectures will likely be more interesting

# **Introduction to OpenGL**

- OpenGL is a graphics *API*
	- Portable software library (platform-independent)
	- **Example 1** Layer between programmer and graphics hardware Uniform instruction set (hides different capabilities)
	-
- OpenGL can fit in many places
	- Between application and graphics system
	- Between higher level API and graphics system

# **Why OpenGL?**

- Why do we need OpenGL or an API?
	- Encapsulates many basic functions of 2D/3D graphics
	- Think of it as high-level language (C++) for graphics
	- History: Introduced SGI in 92, maintained by Khronos
	- **Precursor for DirectX, WebGL, Java3D etc.**

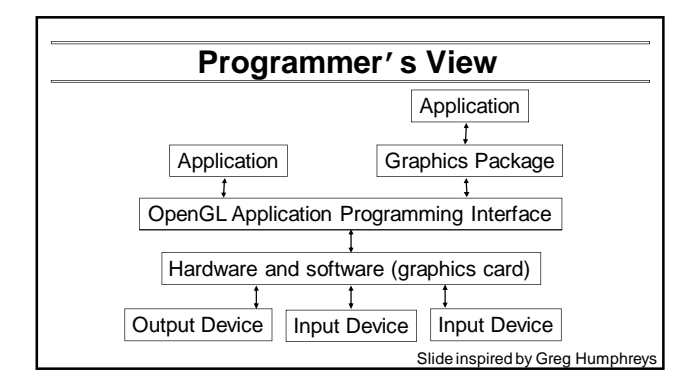

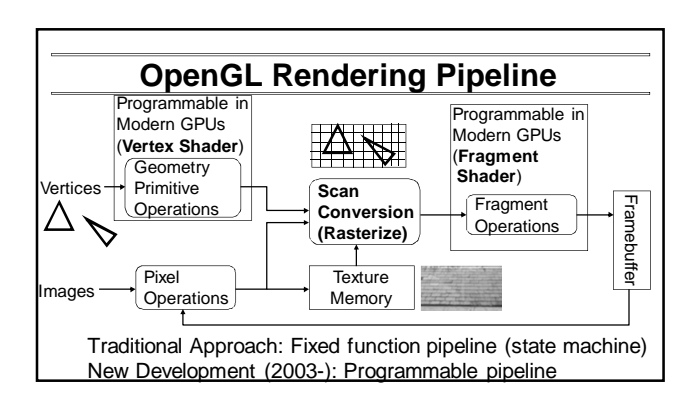

# **GPUs and Programmability**

- Since 2003, can write vertex/pixel shaders
- **Fixed function pipeline special type of shader**
- Like writing C programs (see GLSL book)
- Performance >> CPU (even used for non-graphics)
- **Operate in parallel on all vertices or fragments**

## **Outline**

- **Basic idea about OpenGL**
- **Basic setup and buffers**
- **Matrix modes**
- Window system interaction and callbacks
- **Drawing basic OpenGL primitives**
- **Initializing Shaders**

#### **Foundations of Computer Graphics**

Online Lecture 6: OpenGL 1 *Basic Setup and Buffers, Matrix Modes*

Ravi Ramamoorthi

### **Buffers and Window Interactions**

- Buffers: Color (front, back, left, right), depth (z), accumulation, stencil. When you draw, you write to some buffer (most simply, front and depth)
- No window system interactions (for portability) But can use GLUT (or Motif, GLX, Tcl/Tk)
	- Callbacks to implement mouse, keyboard interaction

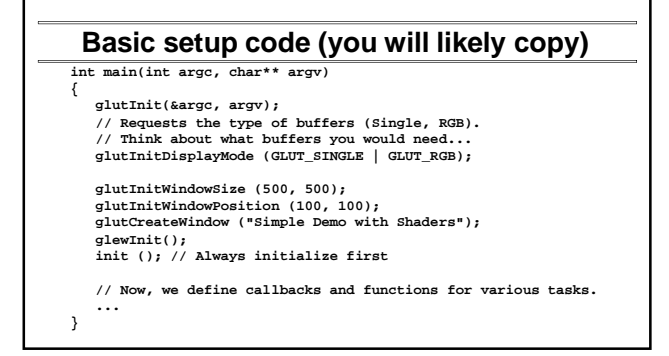

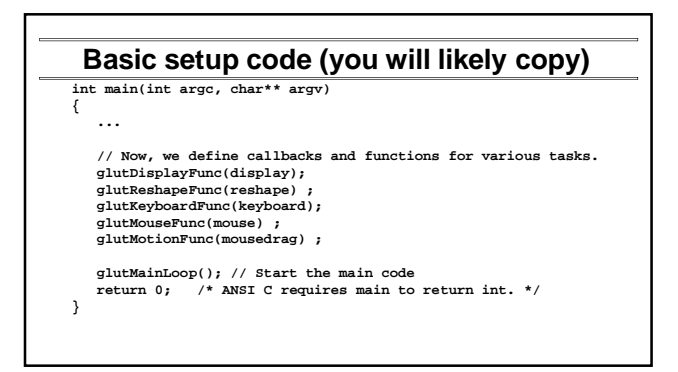

#### **Outline**

- Basic idea about OpenGL
- **Basic setup and buffers**
- *Matrix modes*
- Window system interaction and callbacks
- **Drawing basic OpenGL primitives**
- **Initializing Shaders**

#### **Viewing in OpenGL**

- Viewing consists of two parts Object positioning: *model view* transformation matrix View projection: *projection* transformation matrix
- Old OpenGL (still supported), two matrix stacks GL\_MODELVIEW\_MATRIX, GL\_PROJECTION\_MATRIX Can push and pop matrices onto stacks
- 
- New OpenGL: Use C++ STL templates to make stacks as needed<br>
e.g. stack <mat4> modelview ; modelview.push(mat4(1.0)) ;<br>
GLM libraries replace many deprecated commands. Include mat4

- OpenGL's camera is always at the origin, pointing in the –*z* direction
- **Transformations move objects relative to the camera**
- In old OpenGL, *Matrices are column-major and right-multiply top of stack*. (Last transform in code is first actually applied). In new GLM, it's confusing since matrices are row-order but still right-multiply (read the assignment notes and documentation).

#### **Viewing in OpenGL Basic initialization code for viewing**

**#include <GL/glut.h> #include <stdlib.h> int mouseoldx, mouseoldy ; // For mouse motion GLdouble eyeloc = 2.0 ; // Where to look from; initially 0 -2, 2 void init (void) { /\* select clearing color \*/ glClearColor (0.0, 0.0, 0.0, 0.0); /\* initialize viewing values \*/ glMatrixMode(GL\_PROJECTION); glLoadIdentity(); // Think about this. Why is the up vector not normalized? glMatrixMode(GL\_MODELVIEW) ; glLoadIdentity() ; gluLookAt(0,-eyeloc,eyeloc,0,0,0,0,1,1) ; // (To be cont'd). Geometry and shader set up later ...**

#### **Foundations of Computer Graphics**

Online Lecture 6: OpenGL 1

*Window System Interaction and Callbacks* Ravi Ramamoorthi

# **Window System Interaction**

- Not part of OpenGL Toolkits (GLUT) available
- Callback functions for events (similar to X, Java,) Keyboard, Mouse, etc.
	- Open, initialize, resize window
- Our main func included **glutDisplayFunc(display); glutReshapeFunc(reshape) ; glutKeyboardFunc(keyboard); glutMouseFunc(mouse) ; glutMotionFunc(mousedrag) ;**
	-

#### **Basic window interaction code**

**/\* Defines what to do when various keys are pressed \*/ void keyboard (unsigned char key, int x, int y) { switch (key) { case 27: // Escape to quit exit(0) ; break ; default: break ; } }**

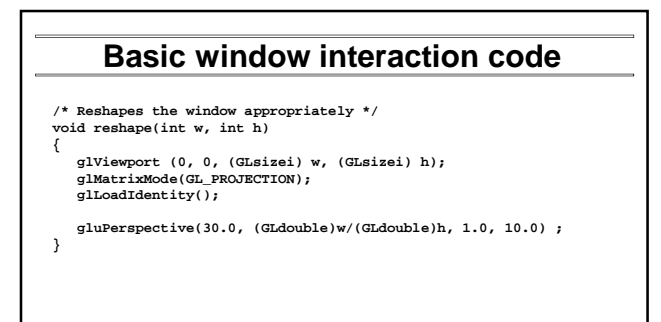

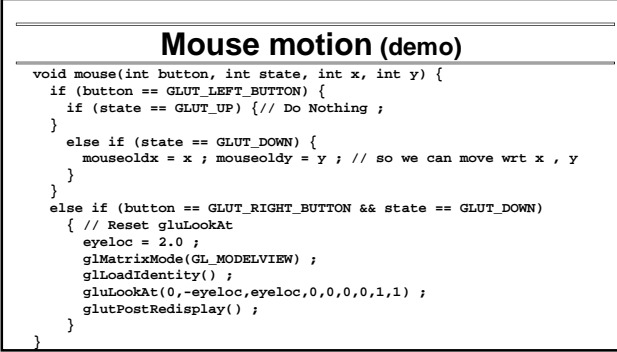

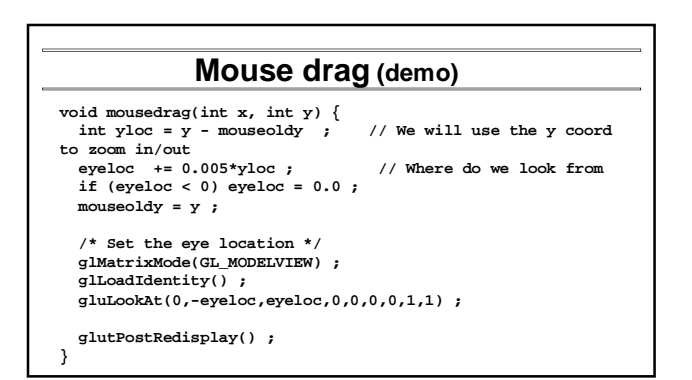

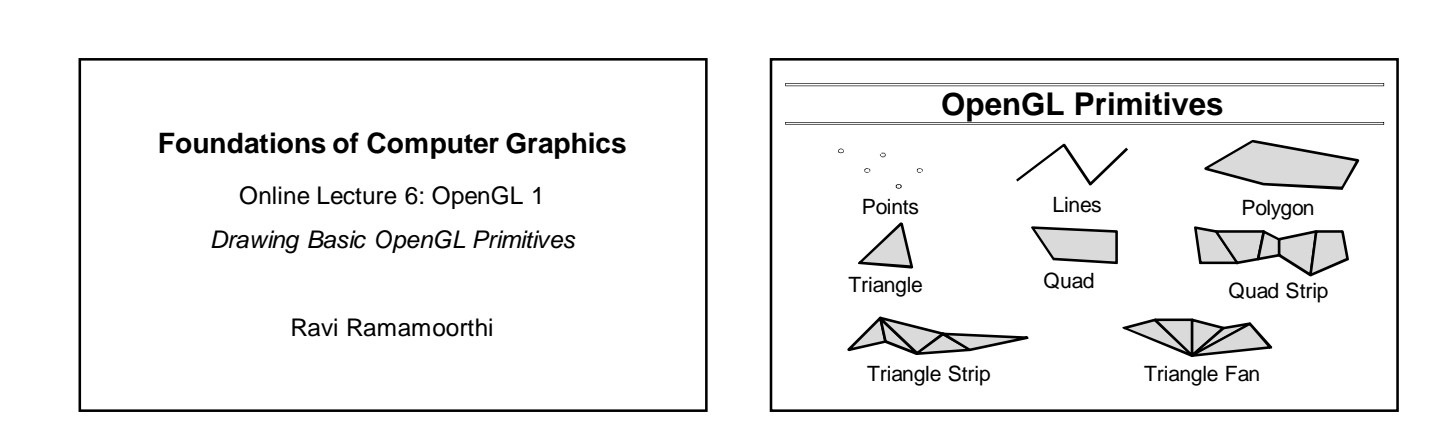

J.

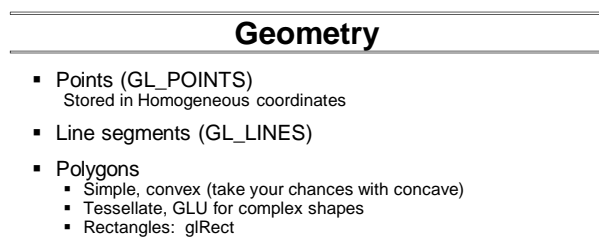

- Special cases (strips, loops, triangles, fans, quads)
- More complex primitives (GLUT): Sphere, teapot, cube,...

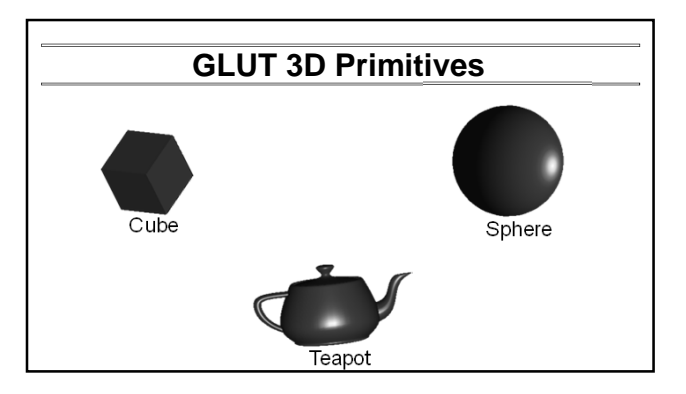

# **Old OpenGL: Drawing**

 Enclose vertices between glBegin() … glEnd() pair Can include normal C code and attributes like the colors

- Inside are commands like glVertex3f, glColor3f
- **Attributes must be set** *before* the vertex
- Assembly line (pass vertices, transform, shade)
	- These are vertex, fragment shaders on current GPUs
	- *Immediate Mode*: Sent to server and drawn

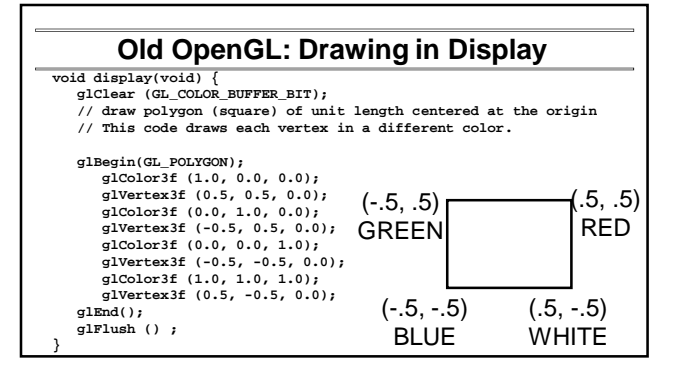

#### **Old OpenGL: Drawing**

 Client-Server model (client generates vertices, server draws) even if on same machine

- **glFlush()** forces client to send network packet
- glFinish() waits for ack, sparingly use synchronization
- New OpenGL: **Vertex Buffer Objects** (next)

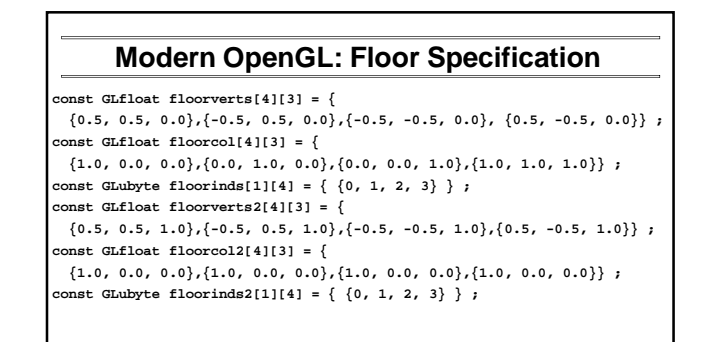

#### **Modern OpenGL: Vertex Buffer Objects**

**const int numobjects = 2 ; // number of objects for buffer const int numperobj = 3 ; // Vertices, colors, indices GLuint buffers[numperobj] ; // List of buffers for geometric data GLuint objects[numobjects]; // For each object GLenum PrimType[numobjects];// Primitive Type (quads, polygons) GLsizei NumElems[numobjects] ; // Number of geometric elements // Floor Geometry is specified with a vertex array // The Buffer Offset Macro is from Red Book, page 103, 106 // Note for more complex objects the indices must be integers, not bytes. #define BUFFER\_OFFSET(bytes) ((GLubyte \*) NULL + (bytes)) #define NumberOf(array) (sizeof(array)/sizeof(array[0])) enum {Vertices, Colors, Elements} ; // For arrays for object enum {FLOOR, FLOOR2} ; // For objects, for the floor**

#### **Modern OpenGL: Initialize Buffers**

**void initobject (GLuint object, GLfloat \* vert, GLint sizevert, GLfloat \* col, GLint sizecol, GLubyte \* inds, GLint sizeind, GLenum type) { int offset = object \* numperobj ; glBindBuffer(GL\_ARRAY\_BUFFER, buffers[Vertices+offset]) ; glBufferData(GL\_ARRAY\_BUFFER, sizevert, vert,GL\_STATIC\_DRAW); glVertexPointer(3, GL\_FLOAT, 0, BUFFER\_OFFSET(0)) ; glEnableClientState(GL\_VERTEX\_ARRAY) ; glBindBuffer(GL\_ARRAY\_BUFFER, buffers[Colors+offset]) ; glBufferData(GL\_ARRAY\_BUFFER, sizecol, col,GL\_STATIC\_DRAW); glColorPointer(3, GL\_FLOAT, 0, BUFFER\_OFFSET(0)) ; glEnableClientState(GL\_COLOR\_ARRAY) ; glBindBuffer(GL\_ELEMENT\_ARRAY\_BUFFER, buffers[Elements+offset]) ; glBufferData(GL\_ELEMENT\_ARRAY\_BUFFER, sizeind, inds,GL\_STATIC\_DRAW); PrimType[object] = type ; NumElems[object] = sizeind ; }**

#### **Modern OpenGL: Draw Vertex Object**

**void drawobject(GLuint object) { int offset = object \* numperobj ;** 

- **glBindBuffer(GL\_ARRAY\_BUFFER, buffers[Vertices+offset]) ; glVertexPointer(3, GL\_FLOAT, 0, BUFFER\_OFFSET(0)) ; glEnableClientState(GL\_VERTEX\_ARRAY) ; glBindBuffer(GL\_ARRAY\_BUFFER, buffers[Colors+offset]) ; glColorPointer(3, GL\_FLOAT, 0, BUFFER\_OFFSET(0)) ; glEnableClientState(GL\_COLOR\_ARRAY) ;**
- **glBindBuffer(GL\_ELEMENT\_ARRAY\_BUFFER, buffers[Elements+offset]) ; glDrawElements(PrimType[object], NumElems[object], GL\_UNSIGNED\_BYTE, BUFFER\_OFFSET(0)) ;**

#### **} void display(void) {**

**glFlush (); }**

**glClear (GL\_COLOR\_BUFFER\_BIT); drawobject(FLOOR) ; drawobject(FLOOR2)** 

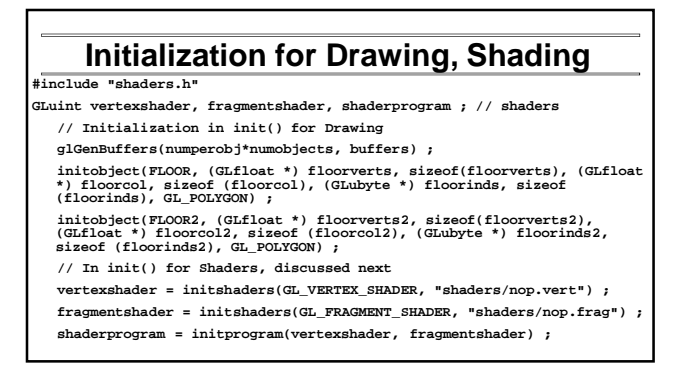

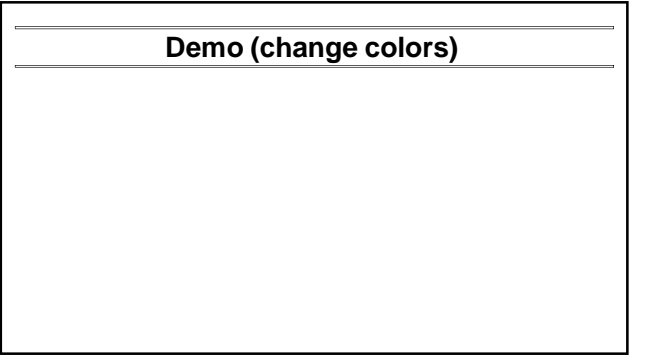

#### **Foundations of Computer Graphics**

Online Lecture 6: OpenGL 1

*Initializing Shaders*

Ravi Ramamoorthi

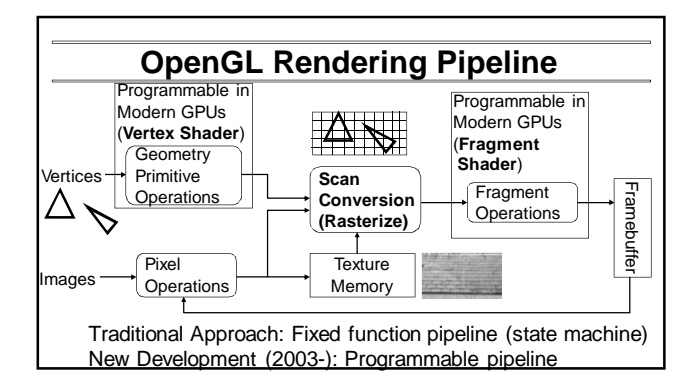

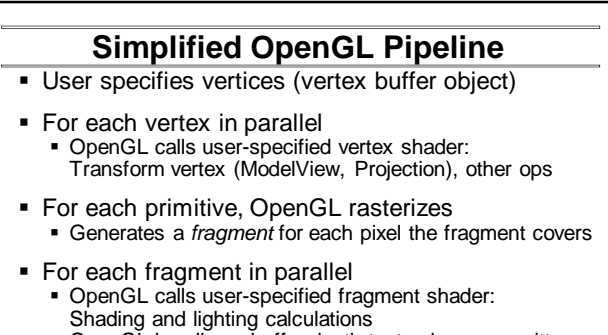

OpenGL handles z-buffer depth test unless overwritten

# **Shader Setup**

Initializing (shader itself discussed later)

- 1. Create shader (Vertex and Fragment)
- 2. Compile shader
- 3. Attach shader to program
- 4. Link program
- 5. Use program

#### **Shader Setup**

- **Shader source is just sequence of strings**
- **Similar steps to compile a normal program**

#### **Shader Initialization Code**

**GLuint initshaders (GLenum type, const char \*filename) { // Using GLSL shaders, OpenGL book, page 679 GLuint shader = glCreateShader(type) ; GLint compiled ; string str = textFileRead (filename) ; GLchar \* cstr = new GLchar[str.size()+1] ; const GLchar \* cstr2 = cstr ; // Weirdness to get a const char strcpy(cstr,str.c\_str()) ; glShaderSource (shader, 1, &cstr2, NULL) ; glCompileShader (shader) ; glGetShaderiv (shader, GL\_COMPILE\_STATUS, &compiled) ; if (!compiled) { shadererrors (shader) ; throw 3 ; } return shader ; }**

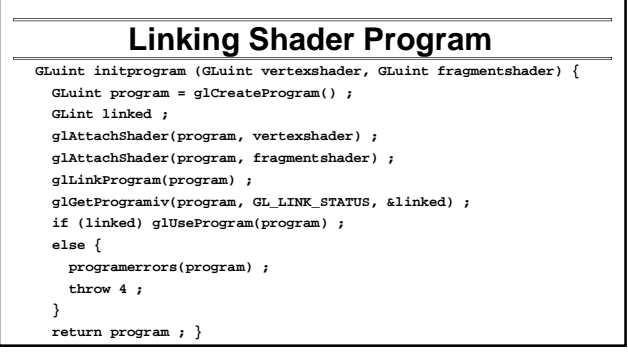

# **Basic (nop) vertex shader**

- **In shaders/ nop.vert.glsl nop.frag.glsl**
- Written in GLSL (GL Shading Language)
- Vertex Shader (out values interpolated to fragment)

**# version 120**

**// Mine is an old machine. For version 130 or higher, do // out vec4 color ;** 

**// That is certainly more modern**

**varying vec4 color ;** 

**void main() {**

**gl\_Position = gl\_ProjectionMatrix \* gl\_ModelViewMatrix \* gl\_Vertex ; color = gl\_Color ; }**

# **Basic (nop) fragment shader**

**# version 120** 

**// Mine is an old machine. For version 130 or higher, do // in vec4 color ;** 

**// That is certainly more modern**

**attribute vec4 color ;**

**void main (void)** 

**}**

**{ gl\_FragColor = color ;**